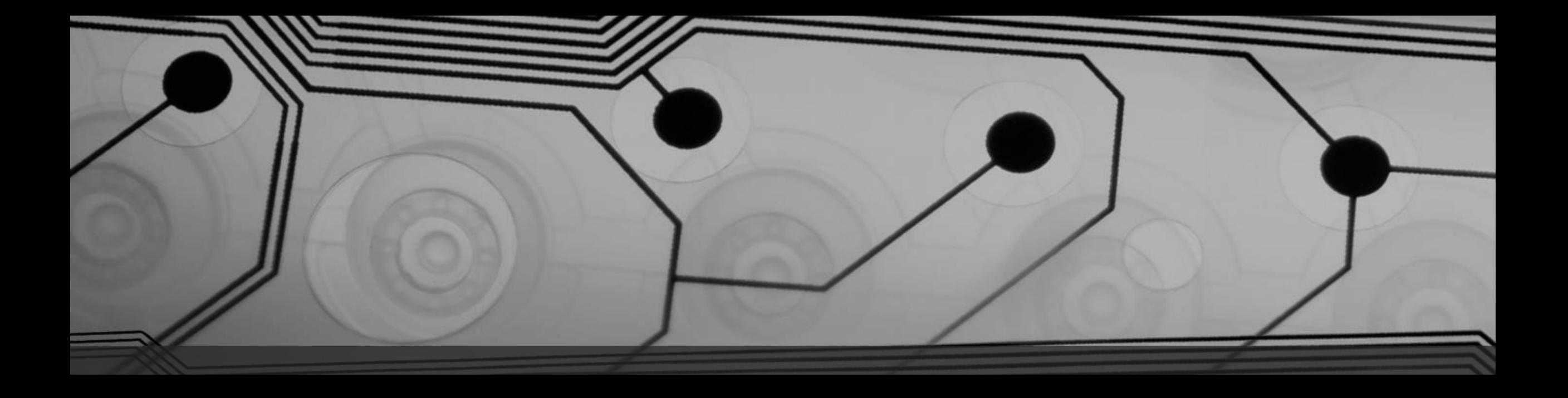

# CMSC 131

Fall 2018

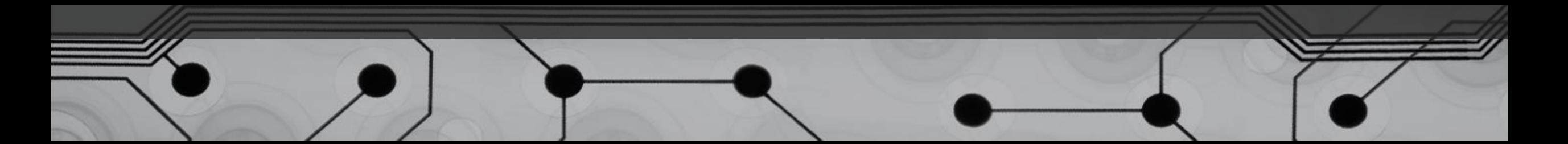

#### Announcements

- Today is the last day for schedule adjustment
- Project #0 due Wednesday 9/12

## Last Primitive Type (Boolean)

• boolean

Examples:

```
boolean result = true;
```

```
boolean state = false;
```

```
boolean hasFever = (temperature > 98.6);
```
#### Summary – 8 Primitive Types

```
Variables for whole numbers:
  long magnitude = 10500123971L;
  int length = 705;
  short height = 25;
  byte age = 22;
```

```
Variables for floating point numbers:
  double weight = 52.37;
  float GPA = 3.98F;
```

```
Others
```

```
char symbol = ^6 \&^2;
boolean onFire = true;
```
## Demonstration (BasicTypes.java)

Let's see how to create a new project in Eclipse.

Points to raise:

- How to create a new Project
- How to create a new class (including a stub for main method)
- Declaring more than one variable in a statement
- What about spaces and blank lines?
- Proper indentation

## Example: TypeProblems.java

You can't usually mix types in Java!

Points to raise:

- Conversions between numerical types
- Distinction between char and String
- In Eclipse: Errors are in red, warning are in yellow

#### Arithmetic Operators

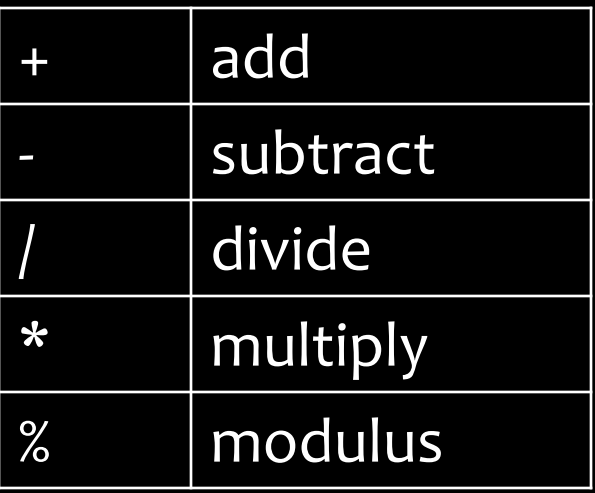

• Order of precedence?

Evaluate:

 $8 / 4 * 2$ 

#### Escape Sequences

Try writing a program that prints on the console:

I said "hi."

Common escape sequences for String literals:

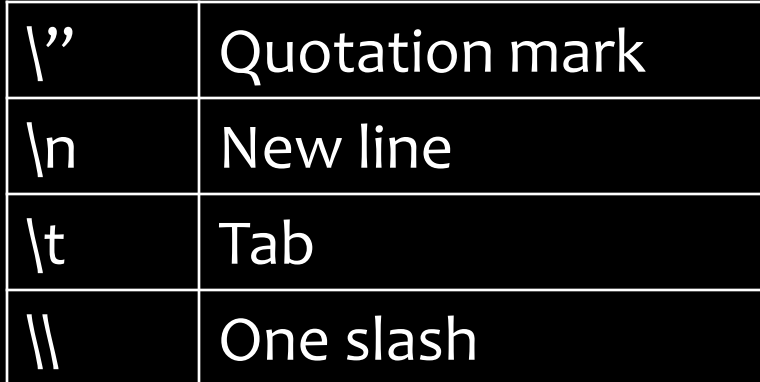

### Example: IntegerDivision.java

What is the result of division of two integers in Java?

Example:

What is the value of the expression 28/6

#### Comparison Operators

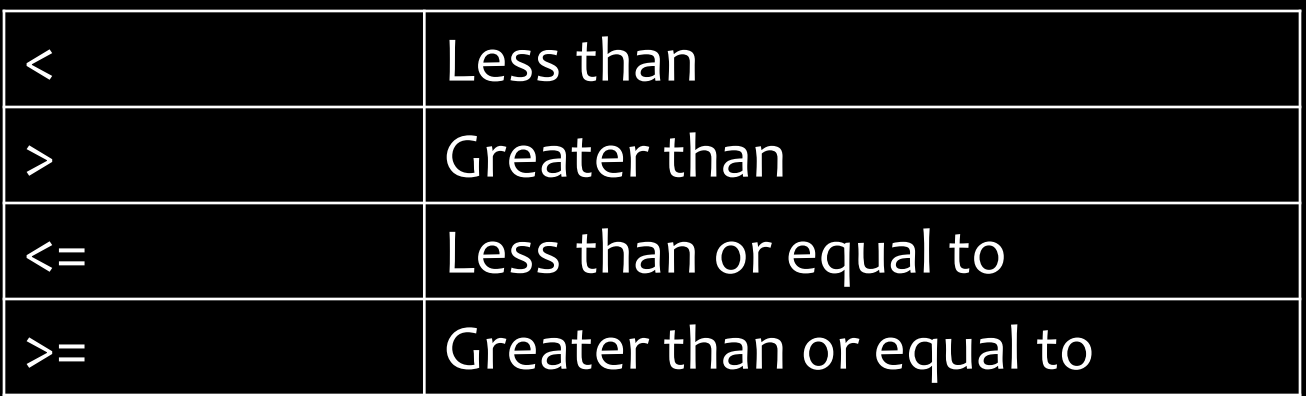

The following are "boolean expressions":

- 7 < 12
- 8 > 50
- $2 \leq 7$
- $2 \leq 2$
- $\overline{x}$  < 50
- $y \geq z$

## Equality Operators

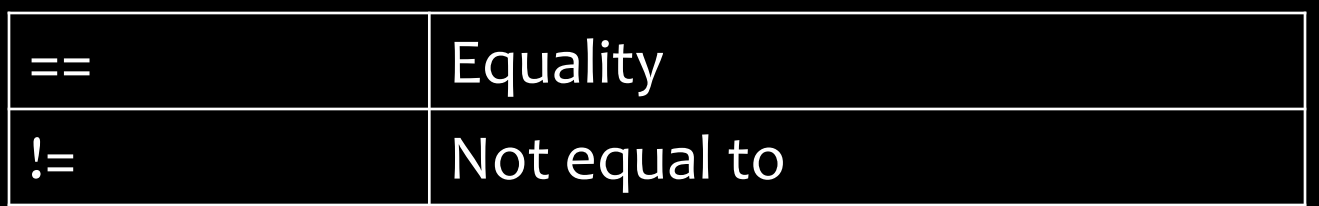

The following are "boolean expressions":

- $7 == 12$ 7 != 12  $x == 5$
- z  $!= y$

#### Example: EqualityWithObjects.java

String a = myScanner.next(); String  $b = myScanner.next()$ ; System.out.println( $a == b$ );

Results are probably not what you want. (We'll see why later…)

IMPORTANT: == works with primitives. To compare two objects use

```
a.equals(b) // boolean expression
```